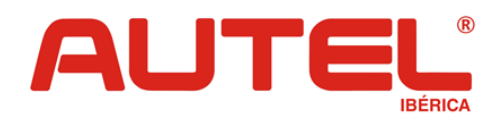

#### **Vehículo:**

Motor: Todos

Año: 2009 - 2014

Avería: Reset del servicio recordatorio de cambio de aceite

**\_\_\_\_\_\_\_\_\_\_\_\_\_\_\_\_\_\_\_\_\_\_\_\_\_\_\_\_\_\_\_\_\_\_\_\_\_\_\_\_\_\_\_\_\_\_\_\_\_\_\_\_\_\_\_\_\_\_\_**

#### **Síntoma Avería:**

Mensaje recordatorio en el tablero de instrumentos

#### **Proceso Verificación Avería:**

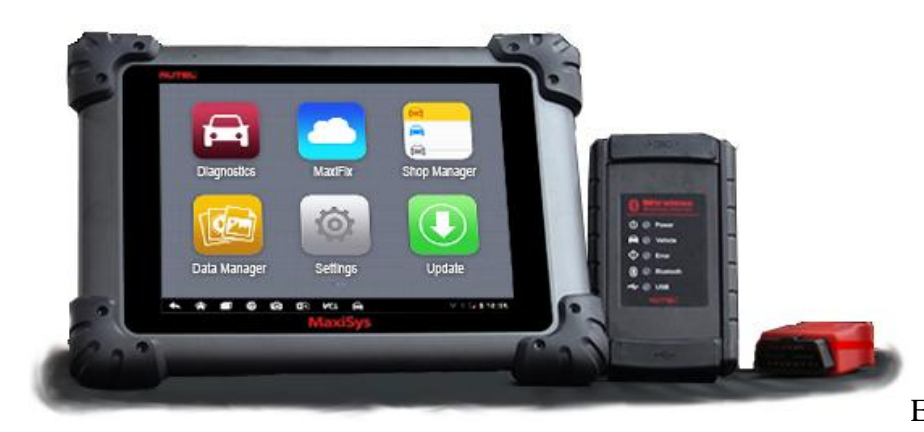

En vehículos muy

modernos es posible que la función directa del reset de servicio de los equipos Maxidas y Maxisys de Autel no funcione a la perfección, por lo que deberemos realizar el reset de servicio como se indica a continuación:

Desde la pantalla principal, seleccionaremos la marca del vehículo.

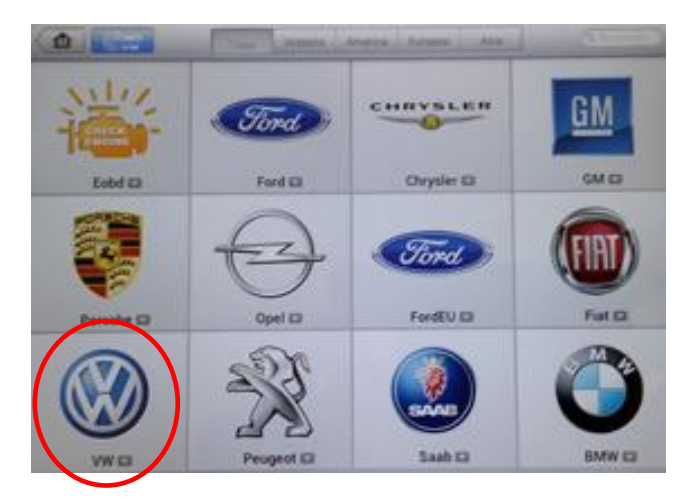

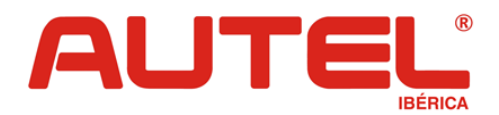

Al ser un vehículo moderno el equipo nos detectará directamente del número VIN (Chasis).

**\_\_\_\_\_\_\_\_\_\_\_\_\_\_\_\_\_\_\_\_\_\_\_\_\_\_\_\_\_\_\_\_\_\_\_\_\_\_\_\_\_\_\_\_\_\_\_\_\_\_\_\_\_\_\_\_\_\_\_**

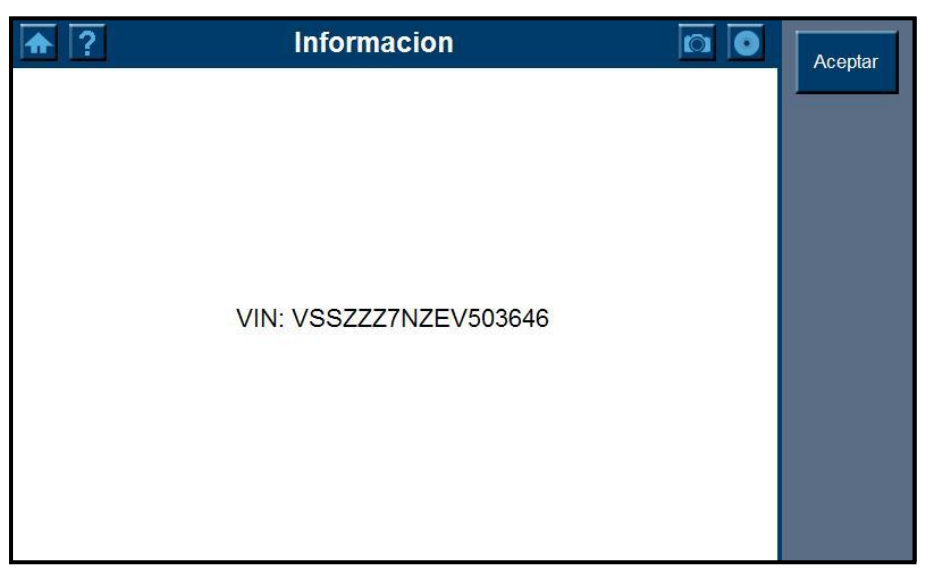

Seguidamente deberemos seleccionar la opción de mantenimiento:

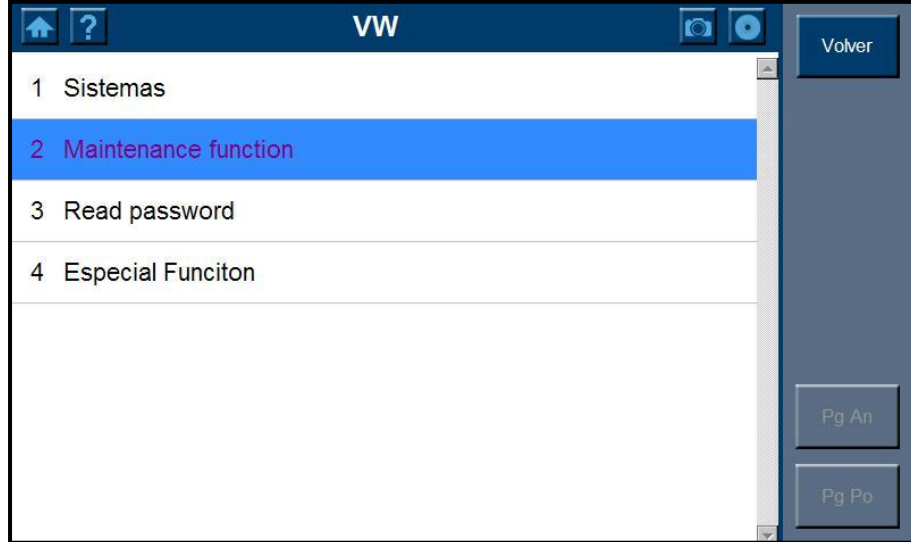

Las demás opciones tienen las siguientes funciones:

Sistemas: diagnosticar la unidad deseada.

Read Password: Leer el código del inmovilizador.

Especial Función: Para codificaciones y ajustes especiales.

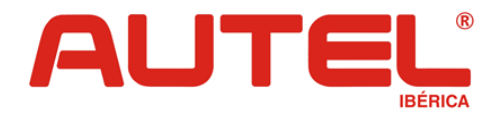

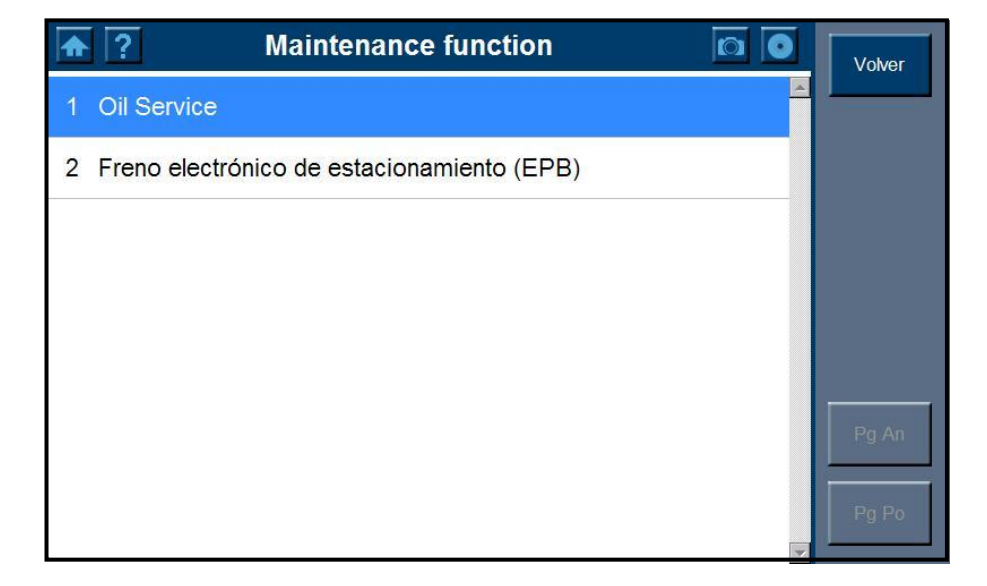

**\_\_\_\_\_\_\_\_\_\_\_\_\_\_\_\_\_\_\_\_\_\_\_\_\_\_\_\_\_\_\_\_\_\_\_\_\_\_\_\_\_\_\_\_\_\_\_\_\_\_\_\_\_\_\_\_\_\_\_**

A continuación escogeremos la opción de Oil Service.

El equipo luego nos dará la opción de realizarlo con máquina o explicarnos el procedimiento para el borrado manual si procede.

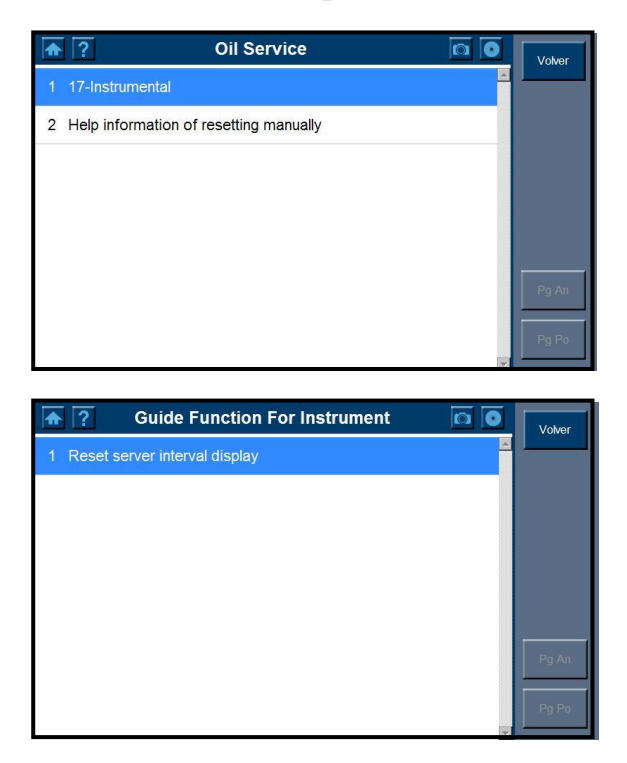

Una vez seleccionada la función, el menú que nos aparecerá en el equipo será el siguiente:

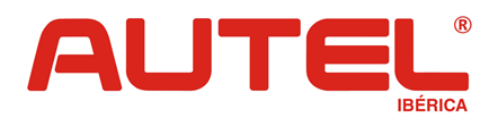

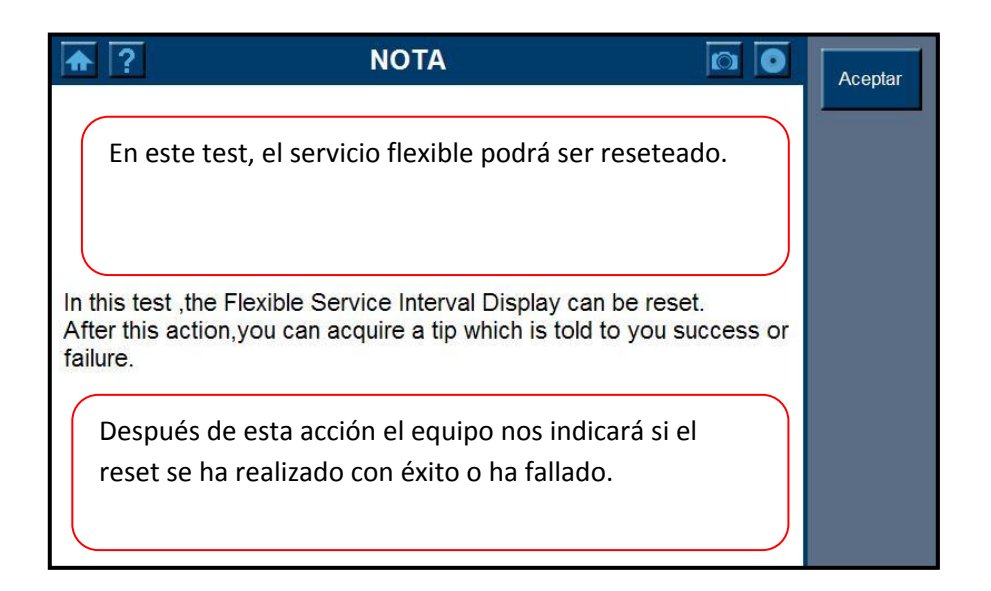

**\_\_\_\_\_\_\_\_\_\_\_\_\_\_\_\_\_\_\_\_\_\_\_\_\_\_\_\_\_\_\_\_\_\_\_\_\_\_\_\_\_\_\_\_\_\_\_\_\_\_\_\_\_\_\_\_\_\_\_**

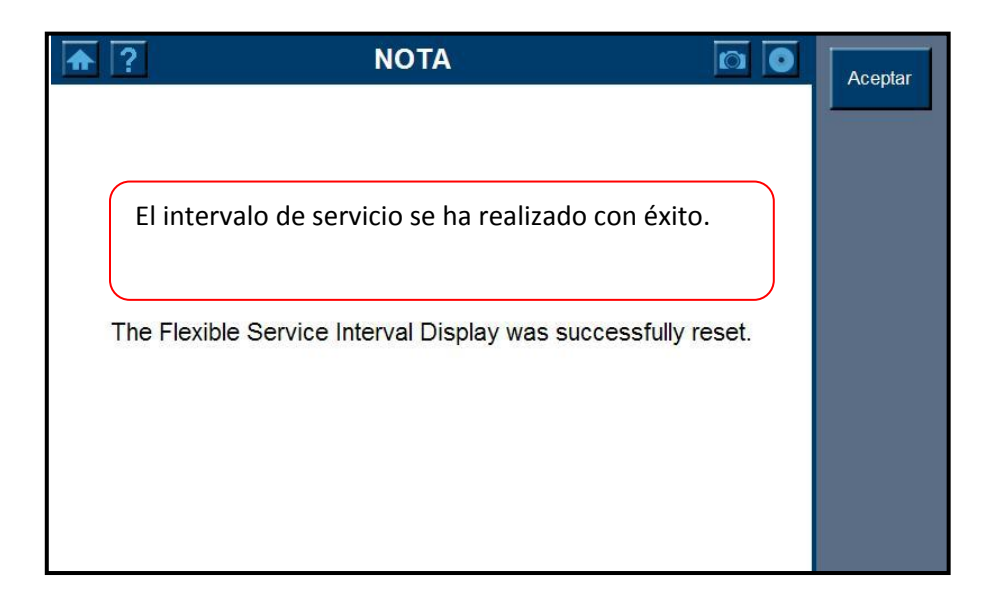

En el caso de que el equipo no pueda realizar el restablecimiento de forma automática, nos aparecerá el siguiente mensaje para que lo realicemos de forma manual.

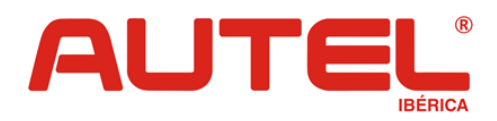

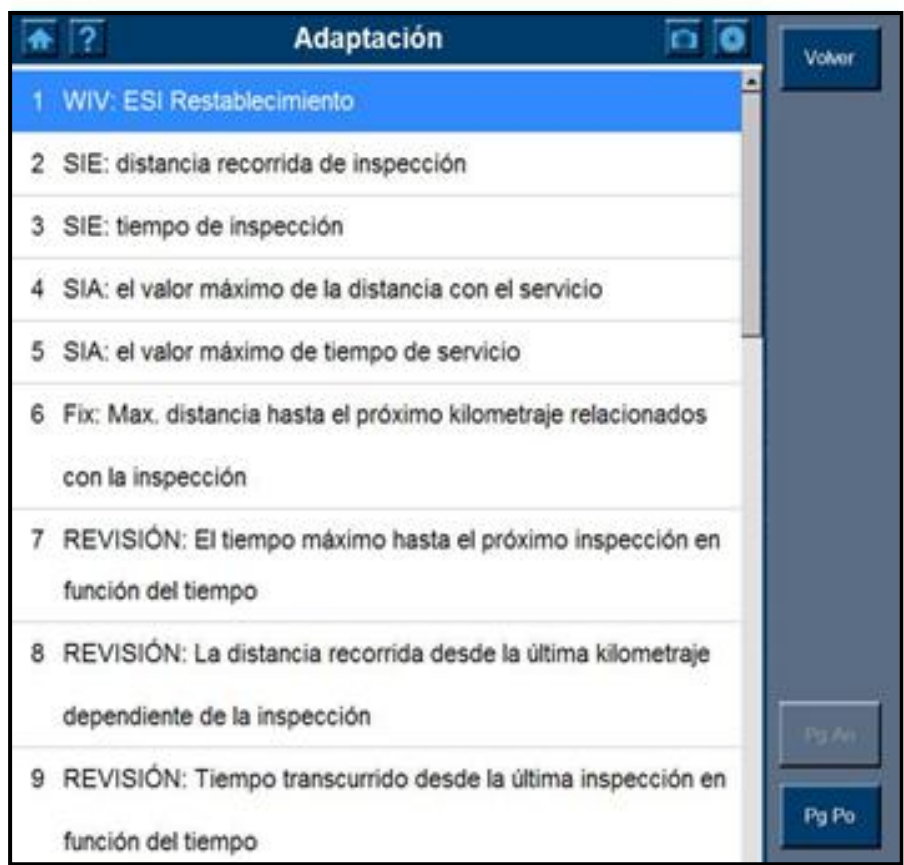

**\_\_\_\_\_\_\_\_\_\_\_\_\_\_\_\_\_\_\_\_\_\_\_\_\_\_\_\_\_\_\_\_\_\_\_\_\_\_\_\_\_\_\_\_\_\_\_\_\_\_\_\_\_\_\_\_\_\_\_**

Deberemos ir entrando en cada uno de los apartados y poniendo el valor deseado en cada uno de ellos.

1 WIV: dejar a 0. 2 SIE: dejar a 0. 3 SIE: dejar a 0. 4 SIA: no soportado. 5 SIA: no soportado. 6 FIX: dejar a 30.000. 7 REVISION: dejar a 720. 8 REVISION: dejar a 0. 9 REVISION: dejar a 0.